## Operation Guide for DVSTool/xview Software

This software is for the Devices settings, control and firmware upgrade. The default user name is admin, password is 123456

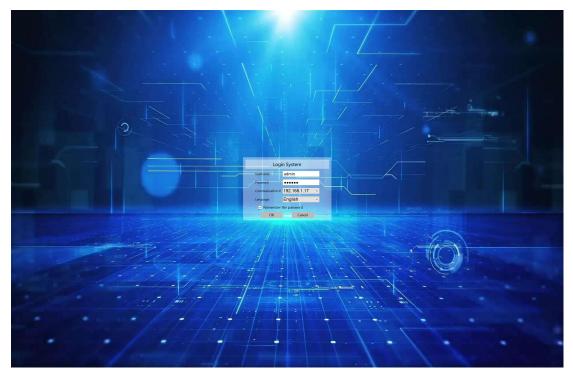

After login will be showing as the below:

Setting icon is for all the settings, IP address changes, firmware etc Enter System will be for the Video wall and matrix switch controls

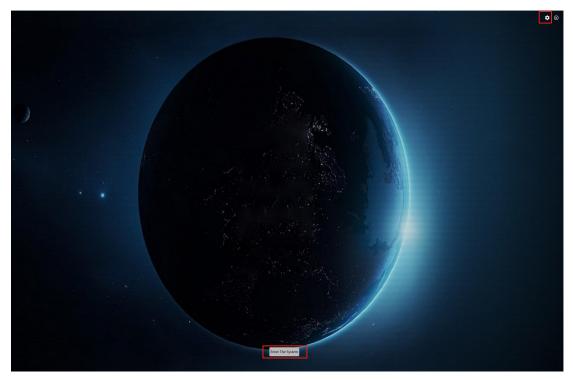

Settings icon: after click it, it will be showing this System setting window, we can click to maximumize it:

|                                                            |                                                            |                                                                                                    |                           |                                                                                                    | <b>●</b> ●                                                                                                    |
|------------------------------------------------------------|------------------------------------------------------------|----------------------------------------------------------------------------------------------------|---------------------------|----------------------------------------------------------------------------------------------------|----------------------------------------------------------------------------------------------------|
|                                                            | 1 System settings                                          |                                                                                                    | 7 ×                       |                                                                                                    |                                                                                                    |
|                                                            | Danka Source Output Place User IPC Data                    | Status System Log                                                                                                    | Select NIC 192.168.1.17 ~ |                                                                                                    |                                                                                                    |
|                                                            | Search Add Manually Upgrede Reboot Restore Factory Setting |                                                                                                    |                           |                                                                                                    |                                                                                                    |
|                                                            | All No. Device IPA                                         | User defined<br>Detect have<br>Detect have<br>Detect have<br>Detect have<br>Detect have<br>Detect have<br>Detect have<br>Detect have<br>Part have<br>Par | Batch Modification        |                                                                                                    |                                                                                                    |
|                                                            |                                                            | 1 1 1 1 1 1 1                                                                                                    |                           |                                                                                                    |                                                                                                    |
| Device Source Output Place User IPC Data State             | tus System Log                                             |                                                                                                    |                           |                                                                                                    | Select NIC 192.168.1.17 ~                                                                                       |
| Search Add Manually Upgrade Reboot Restore Factory Setting |                                                            |                                                                                                    | Device Info               | User-defined                                                                                                    | Batch Modification                                                                                              |
| All No. Device IP Addr Device Nar Subnet Mask Gatew        | ay Mac Device 1 Device Mor: Software in Hardware Inf       | o Net Speed                                                                                                    |                           | User-resined           Book Model           Dook Turk           Modify One           Dook Of           Model           Dook Of           Model           Dook Of           Dook Of | Start Device ID  Key Le ® Lock Unlock Mac S Fixed N Randon Device Encode Decode Network Params Start IP  Trd IP |

**Device** is for finding all the transmitters and receivers:

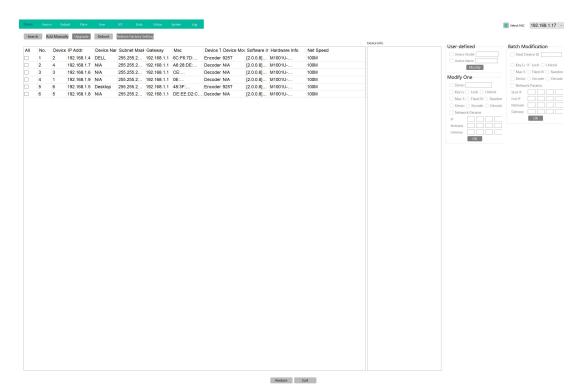

From this Devices settings, we can set the device either work as Encoder or decoder, also the IP address settings, also need to have the start ID filled out, can set one by one or use the batch configuration:

|                                 | id Manually                                 | t Place |                                                     | IPC Data                                                       |                                                                                    | System Log<br>ral Setting                                    |                                                                                                    |                                                               |                                                                             |                                                           |                                                                                                    |                                                                                                    |                                                                                                    |                                                                                                    | Select NIC 192.168.1.1 |
|---------------------------------|---------------------------------------------|---------|-----------------------------------------------------|----------------------------------------------------------------|------------------------------------------------------------------------------------|--------------------------------------------------------------|----------------------------------------------------------------------------------------------------|---------------------------------------------------------------|-----------------------------------------------------------------------------|-----------------------------------------------------------|----------------------------------------------------------------------------------------------------|----------------------------------------------------------------------------------------------------|----------------------------------------------------------------------------------------------------|----------------------------------------------------------------------------------------------------|------------------------|
| All No.<br>1<br>5<br>2 3<br>2 2 | Device I<br>2 1<br>6 1<br>3 1<br>4 1<br>5 1 |         | Device Name<br>DELL<br>Desktop<br>N/A<br>N/A<br>N/A | Subnet Mask<br>255.255.2<br>255.255.2<br>255.255.2<br>255.255. | Gateway<br>192.168.1.1<br>192.168.1.1<br>192.168.1.1<br>192.168.1.1<br>192.168.1.1 | Mac<br>6C:F6:7D:<br>48:3F:<br>CE:<br>A6:28:DE:<br>DE:EE:D2:C | Device Ty Device Mod<br>Encoder 925T<br>Encoder 925T<br>Decoder NA<br>Decoder NA<br>Decoder NA<br>Decoder NA | [2.0.0.8]<br>[2.0.0.8]<br>[2.0.0.8]<br>[2.0.0.8]<br>[2.0.0.8] | 6 Hardware Info<br>M1001U<br>M1001U<br>M1001U<br>M1001U<br>M1001U<br>M1001U | Net Speed<br>100M<br>100M<br>100M<br>100M<br>100M<br>100M | Dev<br>Dev<br>Dev<br>Soft<br>Har<br>IP,<br>Sut<br>Sat<br>Sta<br>Dev<br>Outy<br>Ligh<br>Cor<br>Cor<br>Cor<br>Res<br>Res<br>Res<br>Aud<br>Aud<br>Vide | vice<br>twice<br>the second second<br>ture second second<br>ture second<br>ture second<br>ture second<br>second<br>sec | N/A<br>[2.0.8][0.0.0]<br>M1001U-SS400MC-50E<br>192.168.1.9<br>255.255.255.0<br>192.168.1.1<br>Online<br>output<br>ery<br>1920x1080P60 ~ | User-defined Code todat Code todat Code toda | Batch Modification     |

## Devices upgrading:

|        |     |             | d Place     |            |                 |             | System Log  |               |                       |                      |                       |           |         |             |                                           | Select NIC 192.168.1.17                 |
|--------|-----|-------------|-------------|------------|-----------------|-------------|-------------|---------------|-----------------------|----------------------|-----------------------|-----------|---------|-------------|-------------------------------------------|-----------------------------------------|
| Search | 1 6 | dd Manually | Upgrade     | Reboot     | Restore Factory | Setting     |             |               |                       |                      |                       |           |         | Device Info | User-defined                              | Batch Modification                      |
| All    | No. | Device I    | IP Addr     | Device Nam | K Subnet Mask   | Gateway     | Mac         | Device Ty Dev | ice Mode So           | ftware inf           | Hardware Info         | Net Speed |         |             | User-defined                              | Start Device ID 4                       |
| 2      | 1   | 2 1         | 192.168.1.4 | DELL       | 255.255.2       | 192.168.1.1 | 6C:F6:7D:   | Encoder 925   | т [2                  | 0.0.8]               | M1001U                | 100M      |         |             | Device Name                               | Start Device ID la                      |
|        | 2   | 1 1         | 192.168.1.9 | N/A        | 255.255.2       | 192.168.1.1 | B8:B4:49:19 | Decoder N/A   | [2                    | 0.0.8]               | M1001U+               | 100M      |         |             | Modify                                    | 🗌 Key Lc 🖲 Lock 🔿 Unlock                |
| 2      | 3   | 4 1         | 192.168.1.7 | N/A        | 255.255.2       | 192.168.1.1 | A6:28:DE:   | Decoder N/A   | [2                    | 0.0.8]               | M1001U                | 100M      |         |             |                                           | Mac S O Fixed N O Ran                   |
| 2      | 4   | 3 1         | 192.168.1.6 | N/A        | 255.255.2       | 192.168.1.1 | CE:         | Decoder N/A   | [2                    | 0.0.8]               | M1001U                | 100M      |         |             | Modify One                                | Device O Encode O Dec                   |
| 2      | 5   | 6 1         | 192.168.1.5 | Desktop    | 255.255.2       | 192.168.1.1 | 48:3F:      | Encoder 925   | т [2                  | 0.0.8]               | M1001U                | 100M      |         |             | Device                                    | Network Params                          |
| 2      | 6   | 5 1         | 192.168.1.8 | N/A        | 255.255.2       | 192.168.1.1 | DE:EE:D2:C  | Decoder N/A   | [2                    | 0.0.8]               | M1001U                | 100M      |         |             | Key Lc O Lock O Unlock                    | Start IP 192 168 1                      |
| _      |     |             |             |            |                 |             |             |               |                       |                      |                       |           |         |             | Mac S Fixed M Randon Device Encode Decode | End IP 192 168 1<br>Netmask 255 255 255 |
|        |     |             |             |            |                 |             |             |               |                       |                      |                       |           |         |             |                                           | Gateway 192 168 1                       |
|        |     |             |             |            |                 |             |             |               |                       |                      |                       |           |         |             | Network Params                            | Okenay 192 100 1                        |
|        |     |             |             |            |                 |             |             |               |                       |                      |                       |           |         |             | Netmark                                   | -                                       |
|        |     |             |             |            |                 |             |             |               |                       |                      |                       |           |         |             | Gateway                                   |                                         |
|        |     |             |             |            |                 |             |             |               |                       |                      |                       |           |         |             | Oliceway C                                |                                         |
|        |     |             |             |            |                 |             |             | <b>#</b> 6    | rmware upgr           | sde                  |                       |           | ×       | 1           |                                           |                                         |
|        |     |             |             |            |                 |             |             | Time A        | dates successfully in | and the other states | online during the upg |           |         |             |                                           |                                         |
|        |     |             |             |            |                 |             |             |               |                       |                      |                       |           | Upgrade |             |                                           |                                         |
|        |     |             |             |            |                 |             |             | No            | IP                    | Mod                  | el Progress           | Status    |         |             |                                           |                                         |
|        |     |             |             |            |                 |             |             | 0             | 192.16                | B M10                |                       | 13%       |         |             |                                           |                                         |
|        |     |             |             |            |                 |             |             | 1             |                       | B M10                |                       | 14%       |         |             |                                           |                                         |
|        |     |             |             |            |                 |             |             | 2             | 192.16                | B M10                |                       | 14%       |         |             |                                           |                                         |
|        |     |             |             |            |                 |             |             | 3             | 192.16                | B M10                |                       | 14%       |         |             |                                           |                                         |
|        |     |             |             |            |                 |             |             | 4             |                       | B M10                |                       | 13%       |         |             |                                           |                                         |
|        |     |             |             |            |                 |             |             | 5             |                       | B M10                |                       | 14%       |         |             |                                           |                                         |
|        |     |             |             |            |                 |             |             | 0             |                       | 1110                 |                       | 1470      |         |             |                                           |                                         |
|        |     |             |             |            |                 |             |             |               |                       |                      |                       |           |         |             |                                           |                                         |
|        |     |             |             |            |                 |             |             |               |                       |                      |                       |           |         |             |                                           |                                         |
|        |     |             |             |            |                 |             |             |               |                       |                      |                       |           |         |             |                                           |                                         |
|        |     |             |             |            |                 |             |             |               |                       |                      |                       |           |         |             |                                           |                                         |

**Source** tab is for input sources grouping:

| South         Mathematic           All         No         D         PAddr         Device Name         Technical Resolution         Encoding Resolution         Encoding Resolution | 192.168.1.1 |
|----------------------------------------------------------------------------------------------------|-------------|
| 1       2       192       168.1.4       DELL       3840/2160       Connected         2       6       192.168.1.5       Desktop       3840/2160       Connected                                                                                                    |             |
| 1         2         192.168.1.5         Destop         3840x2160         Connected           2         6         192.168.1.5         Destop         3840x2160         Connected                                                                                                    |             |
|                                                                                                    |             |
|                                                                                                    |             |
|                                                                                                    |             |
|                                                                                                    |             |
|                                                                                                    |             |
|                                                                                                    |             |
| 80                                                                                                    |             |
| 80                                                                                                    |             |
|                                                                                                    |             |
| 86                                                                                                    |             |
|                                                                                                    |             |
| 80                                                                                                    |             |
| 441                                                                                                    |             |
| 861                                                                                                    |             |
| A60                                                                                                    |             |
| 460                                                                                                    |             |
| A60                                                                                                    |             |
| A50                                                                                                    |             |
| Add                                                                                                    |             |
|                                                                                                    |             |
|                                                                                                    |             |

Output for adding the outputs to list on the right side:

| 192.168.1.7 N/A 192.168.1.6 N/A 192.168.1.9 N/A | Output Resolution<br>1920x1080<br>1920x1080<br>3840x2160<br>1920x1080 | <br>Interest No.<br>No.<br>1<br>2<br>3<br>4 | 3<br>4      | IP Name<br>122.168                                                                                      |     |     |
|-------------------------------------------------|-----------------------------------------------------------------------|---------------------------------------------|-------------|----------------------------------------------------------------------------------------------------|-----|-----|
| 192.168.1.7 N/A 192.168.1.6 N/A 192.168.1.9 N/A | 1920x1080<br>1920x1080<br>3840x2160                                   | No.<br>1<br>2<br>3                          | 1<br>3<br>4 | 192.168         192.168.1.9           192.168         192.168.1.6           192.168         192.168.1.7 |     |     |
| 192.168.1.7 N/A 192.168.1.6 N/A 192.168.1.9 N/A | 1920x1080<br>1920x1080<br>3840x2160                                   | 1<br>2<br>3                                 | 1<br>3<br>4 | 192.168         192.168.1.9           192.168         192.168.1.6           192.168         192.168.1.7 |     |     |
| 192.168.1.6 N/A 192.168.1.9 N/A 3               | 1920x1080<br>3840x2160                                                | 2                                           | 3<br>4      | 192.168 192.168.1.6<br>192.168 192.168.1.7                                                              |     |     |
| 192.168.1.9 N/A 3                               | 3840x2160                                                             | 3                                           | 4           | 192.168 192.168.1.7                                                                                     |     |     |
|                                                 |                                                                       |                                             |             |                                                                                                    |     |     |
| 192.168.1.8 N/A                                 | 1920x1080                                                             | 4                                           | 5           | 192.168 192.168.1.8                                                                                     |     |     |
|                                                 |                                                                       |                                             |             |                                                                                                    |     |     |
|                                                 |                                                                       |                                             |             |                                                                                                    |     |     |
|                                                 |                                                                       | Add                                         | 201         | Act                                                                                                    | Add | Act |

Place is for creating the Video Wall or Matrix Switcher:

| Device Source | Output Place | User | IPC | Data | Status | System    | Log | Select NIC | 192.168.1.17 | × |
|---------------|--------------|------|-----|------|--------|-----------|-----|------------|--------------|---|
| Walls Matr    | ixs Delete   |      |     |      |        | ate Place |     |            |              |   |
| Screen List   |              |      |     |      |        | R Place   |     |            |              |   |
| All ID        | Name         | Туре |     |      |        |           |     |            |              |   |
|               |              |      |     |      |        |           |     |            |              |   |
|               |              |      |     |      |        |           |     |            |              |   |
|               |              |      |     |      |        |           |     |            |              |   |
|               |              |      |     | A    | dd     |           |     |            |              |   |
|               |              |      |     |      |        |           |     |            |              |   |
|               |              |      |     |      |        |           |     |            |              |   |
|               |              |      |     |      |        |           |     |            |              |   |
|               |              |      |     |      |        |           |     |            |              |   |
|               |              |      |     |      |        |           |     |            |              |   |
|               |              |      |     |      |        |           |     |            |              |   |

Create Video Walls

|                                                    | 100 1    |           |                                                                                          | Colort NY: 192 168 1 17                                                                                                    |
|----------------------------------------------------|----------|-----------|------------------------------------------------------------------------------------------|----------------------------------------------------------------------------------------------------|
| System settings                                    |          |           | Walls                                                                                    | ? ×                                                                                                    |
| Device Source Output Place<br>Walls Matrixs Delete | User IPC | Data Stat | 1x2 Video Wall                                                                           |                                                                                                    |
| Screen List                                        |          |           |                                                                                          |                                                                                                    |
| All ID Name                                        | Туре     | Add       | Bind Video Node Bind Audio Nodes Delete Property Name ID Wall Type Node Type Siplit Mode | Rename Change Position                                                                                                    |
|                                                    |          |           |                                                                                          | 1     \$       2     \$       Enable/Video And Audio ~       Standard Timin; ~       1080P60       4e Height       1080       al Height       Udp Multicast ~ |
|                                                    | M        | aximize I | Create                                                                                   |                                                                                                    |

After create the video wall, will need to bind the video nodes:

| In2 Video Wall                                                   | - 0                                                                                                    | × # Walls                         |               |                   |       |
|------------------------------------------------------------------|----------------------------------------------------------------------------------------------------|-----------------------------------|---------------|-------------------|-------|
| 1922-1928 1.0<br>1922-1928 1.0<br>1922-1928 1.0<br>1922-1928 1.0 | © 1<br>1920x1660                                                                                                    | tix2 Video Wall                   |               |                   |       |
|                                                                  |                                                                                                    | Bind Video Nodes Bind Audio Nodes | Delete Bename | Thange Position   |       |
|                                                                  |                                                                                                    | Property                          |               |                   |       |
|                                                                  |                                                                                                    | Name                              |               | 1x2 Video Wall    |       |
|                                                                  | 192 (58.1.9                                                                                                    | ID                                |               | 0                 | 45    |
|                                                                  | -                                                                                                    | Wall Type                         |               | LCD               | ×     |
| 09.166.17                                                        |                                                                                                    | Node Type                         |               | M1001U            | ~     |
| The Net Li                                                       |                                                                                                    | Slplit Mode                       | \$            | Same Resolution   | ~     |
|                                                                  |                                                                                                    | Row                               |               | 1                 | -     |
|                                                                  |                                                                                                    | Col                               |               | 2                 | \$    |
|                                                                  |                                                                                                    | Audio Mode                        | Enat          | ole Video And Aud | tio ~ |
|                                                                  | and the second second second second second second second second second second second second second second second                                                                                                    | Timing                            |               | Stanoard Tim      | ins   |
|                                                                  |                                                                                                    | LCD Resolution                    |               | 1080P60           | ~     |
|                                                                  | and the second second s | Node Width 1920                   | Node Height   | 1080              |       |
|                                                                  |                                                                                                    | Total Width 3840                  | Total Height  | 1080              |       |
| Class.                                                           |                                                                                                    | Stream Protocol                   |               | Udp Multicas      | st ~  |
|                                                                  |                                                                                                    |                                   | Create .      |                   |       |

When drag the devices from the left side to the video wall, the display will be lighted up:

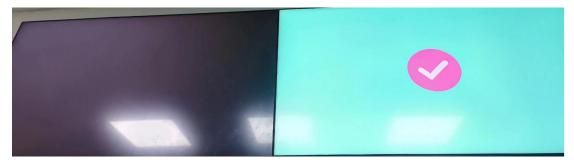

Matrix create and bind the receivers:

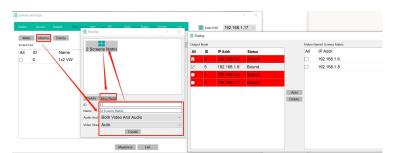

Then create places, here created 2 examples:

| System   | settings  |          |           |     |      |        |          |       |            | ?            | > |
|----------|-----------|----------|-----------|-----|------|--------|----------|-------|------------|--------------|---|
| Device   | Source    | Output P | lace User | IPC | Data | Status | System   | Log   | Select NIC | 192.168.1.17 | ~ |
| Walls    | Matrixs   | Delete   |           |     |      |        |          | elete |            |              |   |
| Screen L | ist<br>ID | Name     | Туре      |     |      | ~ [    | Place    |       |            |              |   |
|          | 1         | 2 Scree  |           |     |      |        | 🔒 Matrix | (     |            |              |   |
|          | 0         | 1x2 VW   | Wall      |     |      |        |          |       |            |              |   |
|          |           |          |           |     | Ad   | d      |          |       |            |              |   |

Maximize Exit

Select the screen list and add to the places:

| System | n settings |                   |                |     |      |                                                                                                    |                                                              |           |            | 7            | × |
|--------|------------|-------------------|----------------|-----|------|----------------------------------------------------------------------------------------------------|--------------------------------------------------------------|-----------|------------|--------------|---|
| Device | Source     | Output Place      | User           | IPC | Data | Status                                                                                                    | System                                                       | Log       | Select NIC | 192.168.1.17 | ~ |
| Wai    |            | Delete            |                |     |      | Contraction of the local division of the local division of the loc | ite Place D                                                  | elete     |            |              | _ |
| All    | ID<br>1    | Name<br>2 Screens | Type<br>Matrix |     |      |                                                                                                    | <ul> <li>✓               <sup>(</sup> <sup>(</sup></li></ul> | Screens I | Matrix     |              |   |
|        | 0          | 1x2 VW            | Wall           | ]—  |      | 1                                                                                                    |                                                              | 2 VW      |            |              | 1 |
|        |            |                   |                |     | A    | vdd                                                                                                    |                                                              |           |            |              |   |
|        |            |                   |                |     |      |                                                                                                    |                                                              |           |            |              |   |

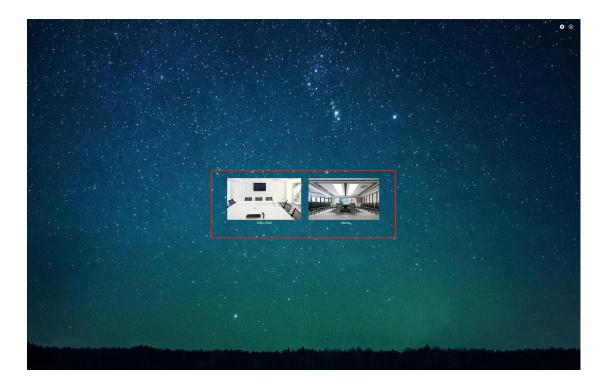

User tab is for change password or adding users with different rights:

| evice                          | Source C  | utput Place                                   | User IPC     | Data | Status     | System   | Log       | Select NIC | 192.168.1 | 1.17 |
|--------------------------------|-----------|-----------------------------------------------|--------------|------|------------|----------|-----------|------------|-----------|------|
| Users                          |           |                                               |              |      | Permissi   | ion Mana | gement    |            |           |      |
| ID                             | Account   | Password                                      | Permission   |      | Source And | Group    |           |            |           |      |
| 0                              | admin     | 123456                                        | Administrate | or   |            | ce Group |           |            |           |      |
| 1                              | Rocky     | 123456                                        | User         |      |            | DELL     |           |            |           |      |
|                                | KUCKY     | 123430                                        | USEI         |      |            | Deskto   | p         |            |           |      |
|                                |           |                                               |              |      |            |          |           |            |           |      |
| Usernan<br>Passwor<br>Permissi | rd<br>ion | Rocky<br>123450<br>User<br>d User Delete User | 6            | ~    |            | G Video  | creens Ma | trix       |           |      |

IPC for adding the IP cameras which are in the LAN:

| ystem settings |                     |                     |                 |          |           | _              |           | ?      |
|----------------|---------------------|---------------------|-----------------|----------|-----------|----------------|-----------|--------|
| Device Source  | Output Place        | User IPC            | Data            | Status S | ystem Log | Select NIC     | 192.168   | 8.1.17 |
| Search Clear   | Batch Password atch | Authentication dd R | tsp Add atch In | npor     | Add Group | Delete Move Up | Nove Dowr | Renam  |
| All No. I      | P Usern: Pa:        | ssw Address         | Main strea      | Add      |           | irce Group     |           |        |

Data is for opening server to accept the Designer project uploading or uploading the data or configuration to the other control devices.

|           | Source        | Output   | Place       | User | IPC | Data | Status      | System        | Log         | Select NIC      | 192.168.1.17 |
|-----------|---------------|----------|-------------|------|-----|------|-------------|---------------|-------------|-----------------|--------------|
| Down      | load Ma       | nagermei | nt          |      |     |      | Upload      | Manageri      | ment        |                 |              |
| Local IP: | 192.168.1.17  |          |             |      |     |      | Remote IP:  |               |             |                 |              |
| Transmi   | ssion Informa | ition    |             |      |     |      | Transmissio | n Information |             |                 |              |
|           |               |          |             |      |     |      |             |               |             |                 |              |
|           |               |          | Close Serve | er   |     |      |             | l             | Jpload Data | load Configurat | )            |

## Status for the showing the devices status:

| ID | IP          | Device Name | Device 1 | Status | Sent       | Received   | CPU    | Memory                         |
|----|-------------|-------------|----------|--------|------------|------------|--------|--------------------------------|
| 2  | 192.168.1.4 | DELL        |          | Online | 1.33 Mbps  | 34.00 Kbps |        | -                              |
| 3  | 192.168.1.5 | Desktop     | Input    | Online | 1.24 Mbps  | 28.00 Kbps | 14.53% | total:256.44 MB, used:49.91 MB |
|    | 192.168.1.9 | 192.168.1.9 | Output   | Online | 47.00 Kbps | 1.00 Kbps  | 2.20%  | total:256.44 MB, used:35.81 MB |
| 3  | 192.168.1.6 | 192.168.1.6 | Output   | Online | 0.00 Kbps  | 2.00 Kbps  | 5.71%  | total:256.44 MB, used:36.03 MB |
| 1  | 192.168.1.7 | 192.168.1.7 | Output   | Online | 0.00 Kbps  | 47.00 Kbps | 3.25%  | total:256.44 MB, used:36.39 MB |
| 5  | 192.168.1.8 | 192.168.1.8 | Output   | Online | 0.00 Kbps  | 2.00 Kbps  | 6.66%  | total:256.44 MB, used:36.02 MB |

Enter System to start control the video wall or matrix switchers:

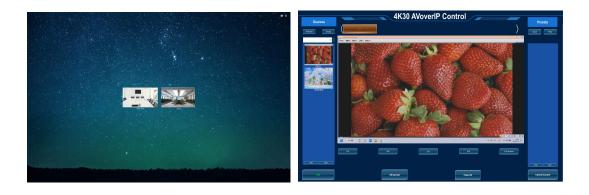

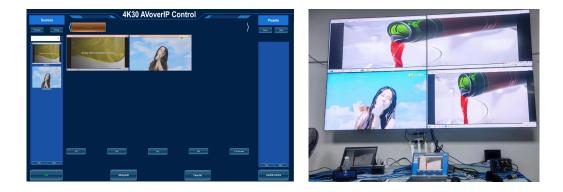